## eForm Action Types Position Attribute Change (PAC)

- Used to request changes to the attributes of a position including vacant and filled positions.
- Remember any changes made to a position will impact the incumbent, and be transferred to any respective job record

## eForm Action Types Reports To Changes

Use this form to change the supervisor or work location

## Initiate eForm Request

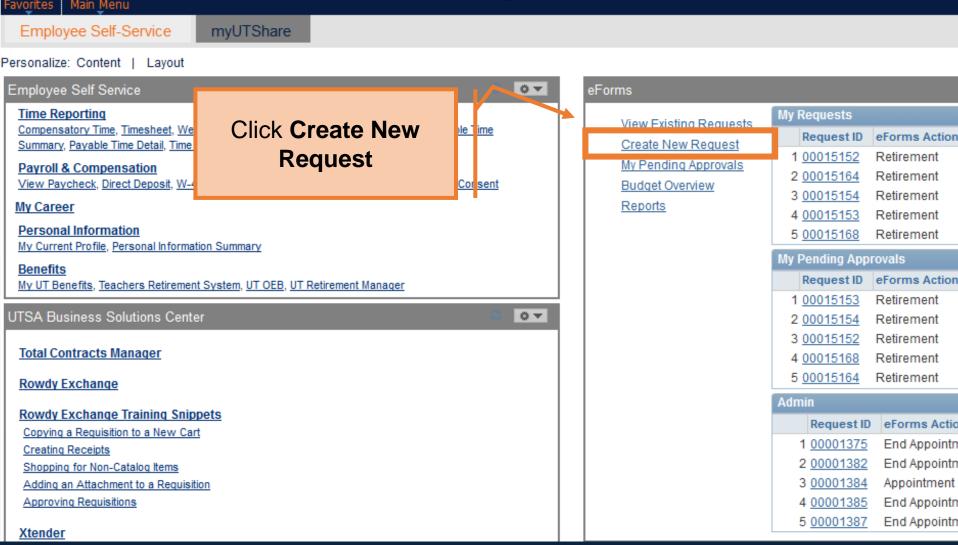

Initiate eForm Request

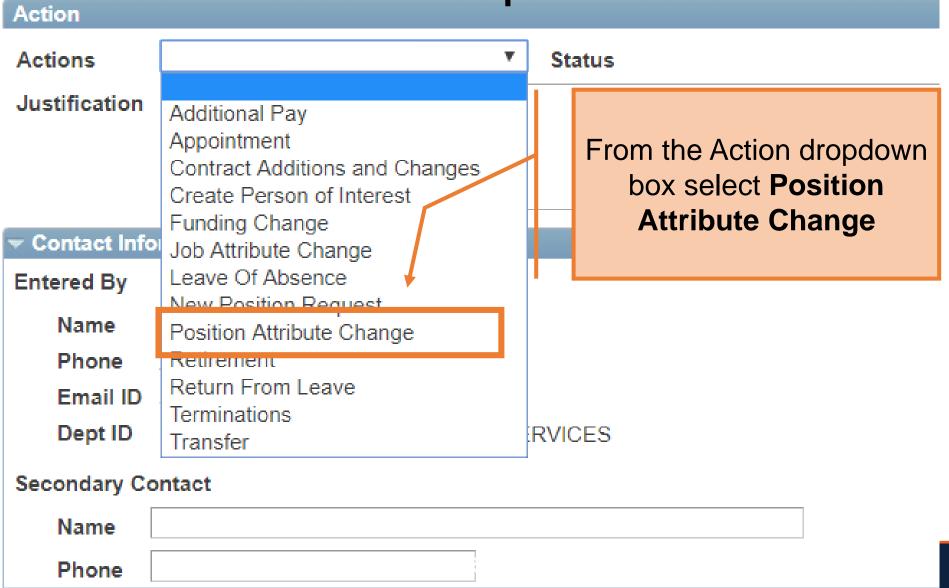

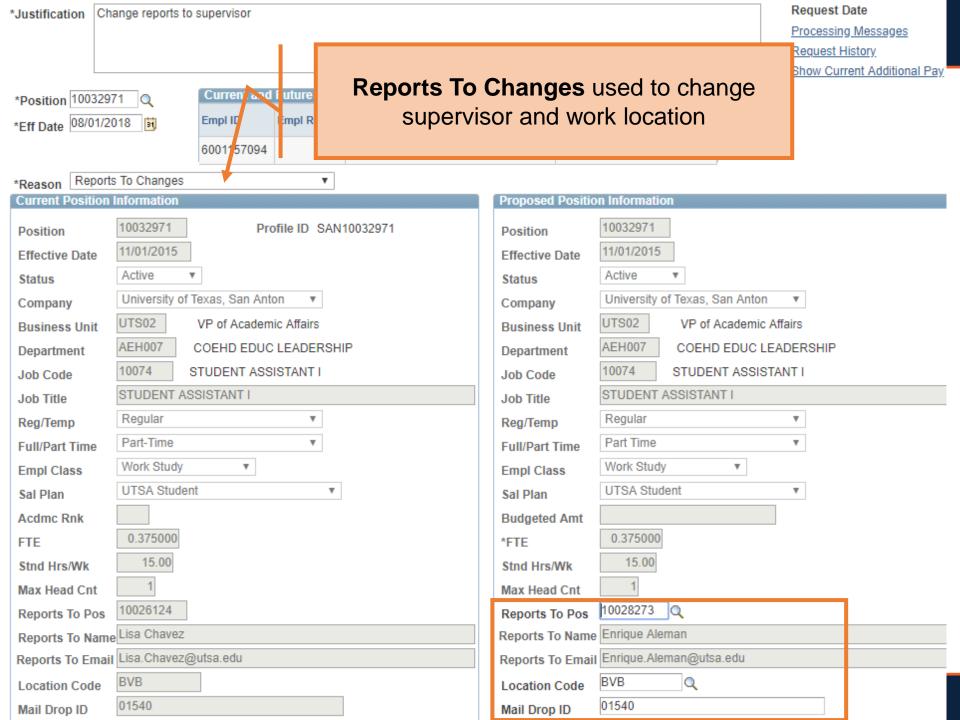

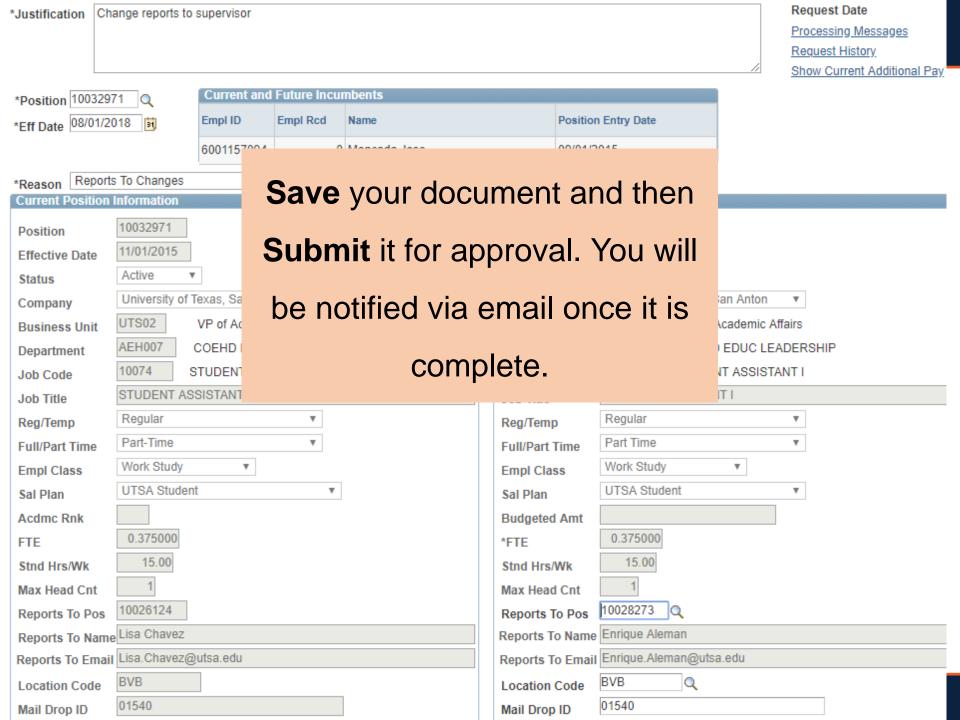

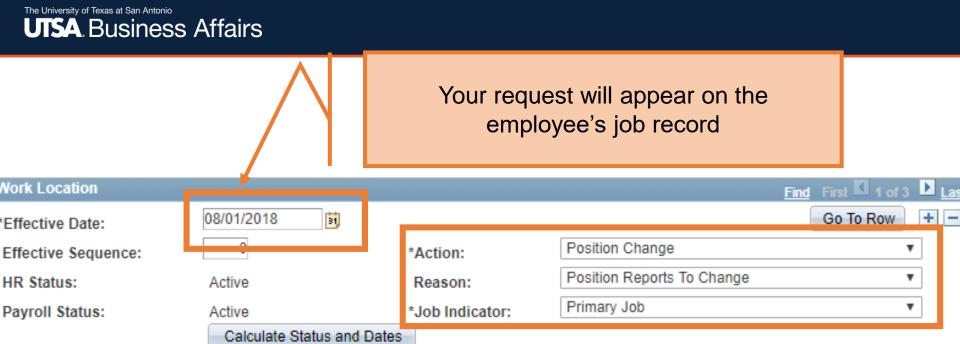

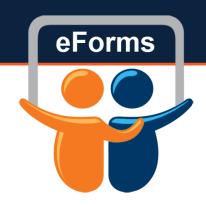

## **Questions?**

Contact: Human Resources (210) 458-4648

hr@utsa.edu